## NACCSパック設置手順書

この「NACCSパック設置手順書」(以下「本手順書」という。)は、輸出入・港湾関連情報処理センター株 式会社(以下「センター」という。)が提供するNACCSパック検証サービスにおいて、「NACCSパック検証 合格通知書」(以下「合格通知書」という。)を交付されたNACCSパックに係る設置及び解除をNACCSパ ックベンダー(以下「ベンダー」という。)が行う場合について必要な事項を定める。

## 1. NACCSパック設置時における設定及び確認作業

ベンダーは、NACCSパックの設置を行う場合には、次の設定及び確認作業を行うものとする。

なお、設置作業にあたっては、NACCSパック利用希望者(以下「利用希望者」という。)からセンターに対 するNACCSの利用申込み手続き及びネットワークに関する工事が完了し、センターより利用希望者に対し てNACCSパッケージソフト(以下「パッケージソフト」という。)の設定に必要な情報(ID 通知書及び論理端 末名通知書等をいう。以下「設定情報」という。)が通知されている必要がある。

また、設置を行うNACCSパックについては、NACCSパック検証サービスにおいて合格通知書が交付さ れている必要がある。

パッケージソフトの操作にあたっては、パッケージソフト操作説明書(以下「操作説明書」という。)を参照す るものとする。

インタラクティブ処理方式、メール処理方式(ゲートウェイコンピュータを使用)の場合は、NACCS掲示板 (http://bbs.prod.naccs6/)から操作説明書を閲覧するものとする。

なお、netNACCS 処理方式の場合 NACCS 掲示板から操作説明書を閲覧する場合には、デジタル証明書 の取得が必要である。

デジタル証明書の取得については、NACCS掲示板の次のリンクを参照する。なお、デジタル証明書は 一度取得した場合、当日中に再取得ができないため、操作の失敗によりデジタル証明書が取得できない事 態が発生しないよう注意が必要である。

・ NACCS掲示板(https://bbs-cust.naccscenter.com/)の「Topページ」

> 「NACCSのご利用方法」 > 「パッケージソフト・デジタル証明書」

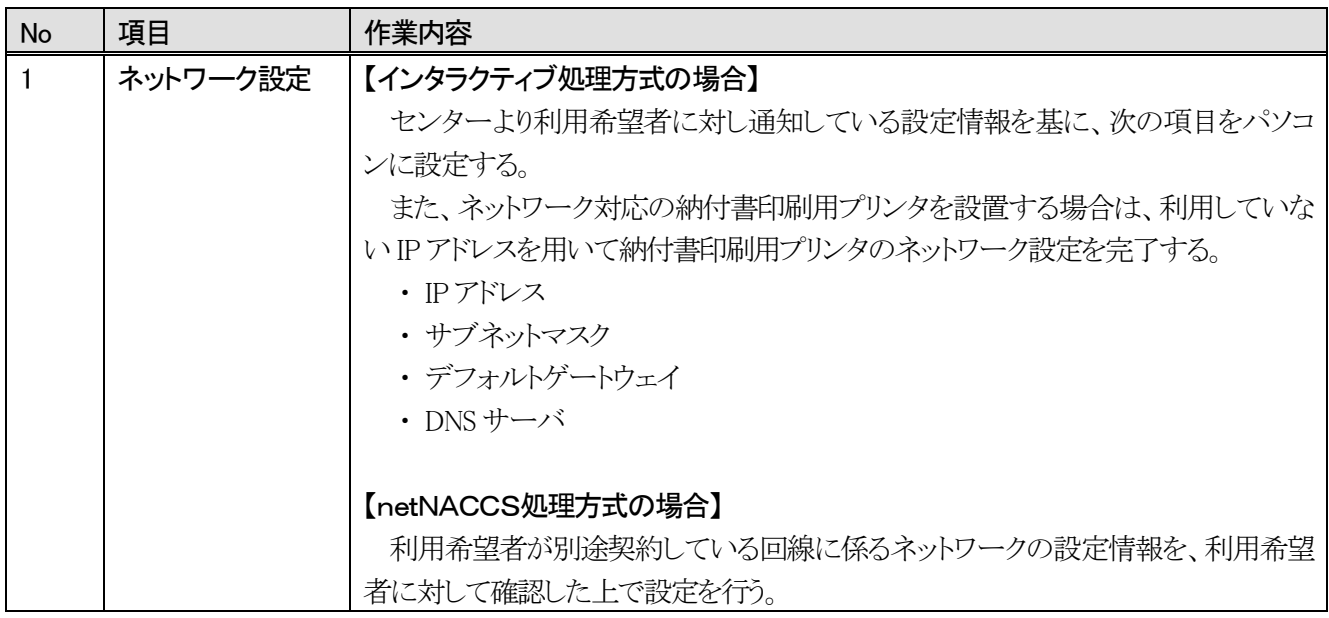

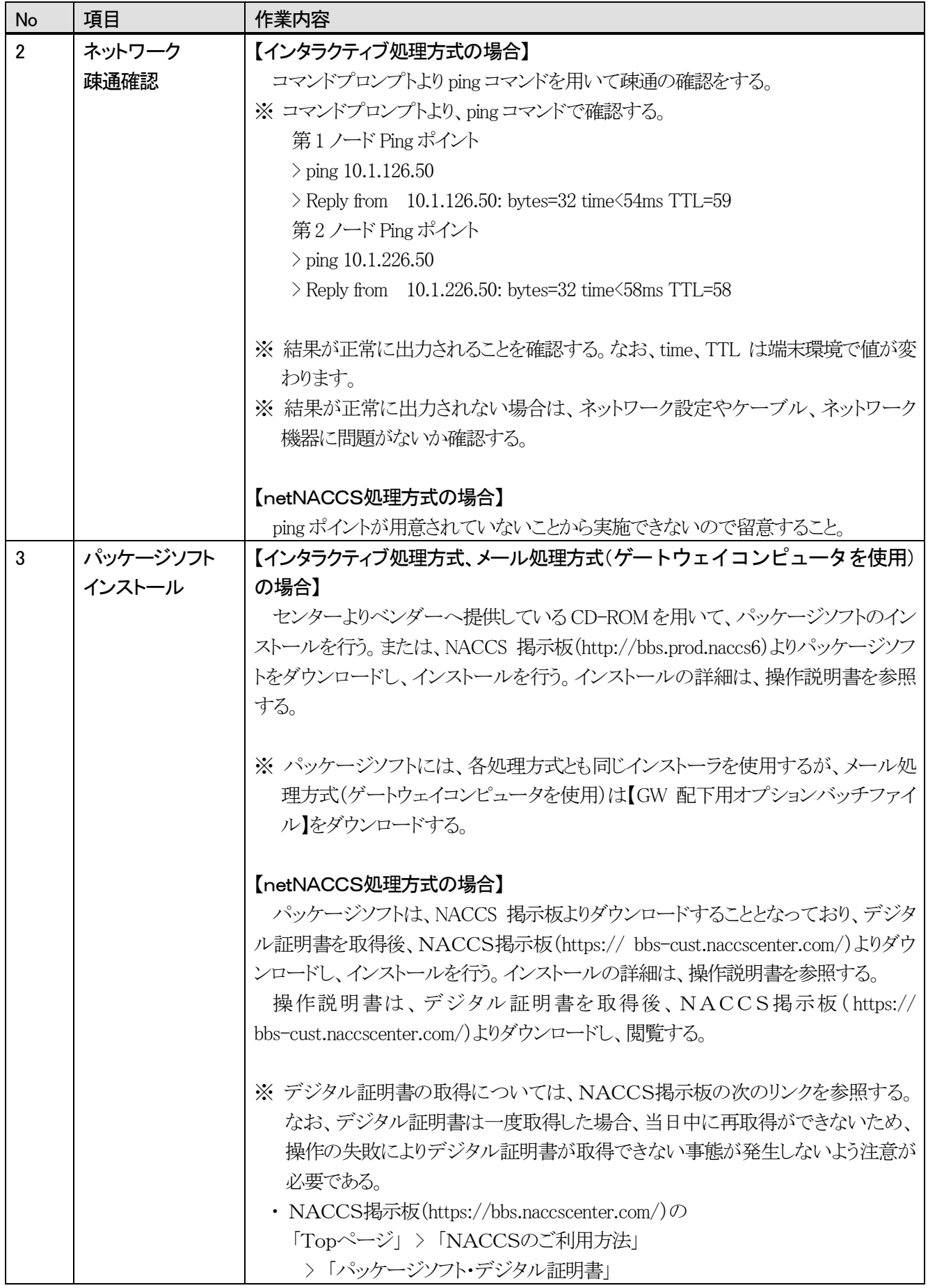

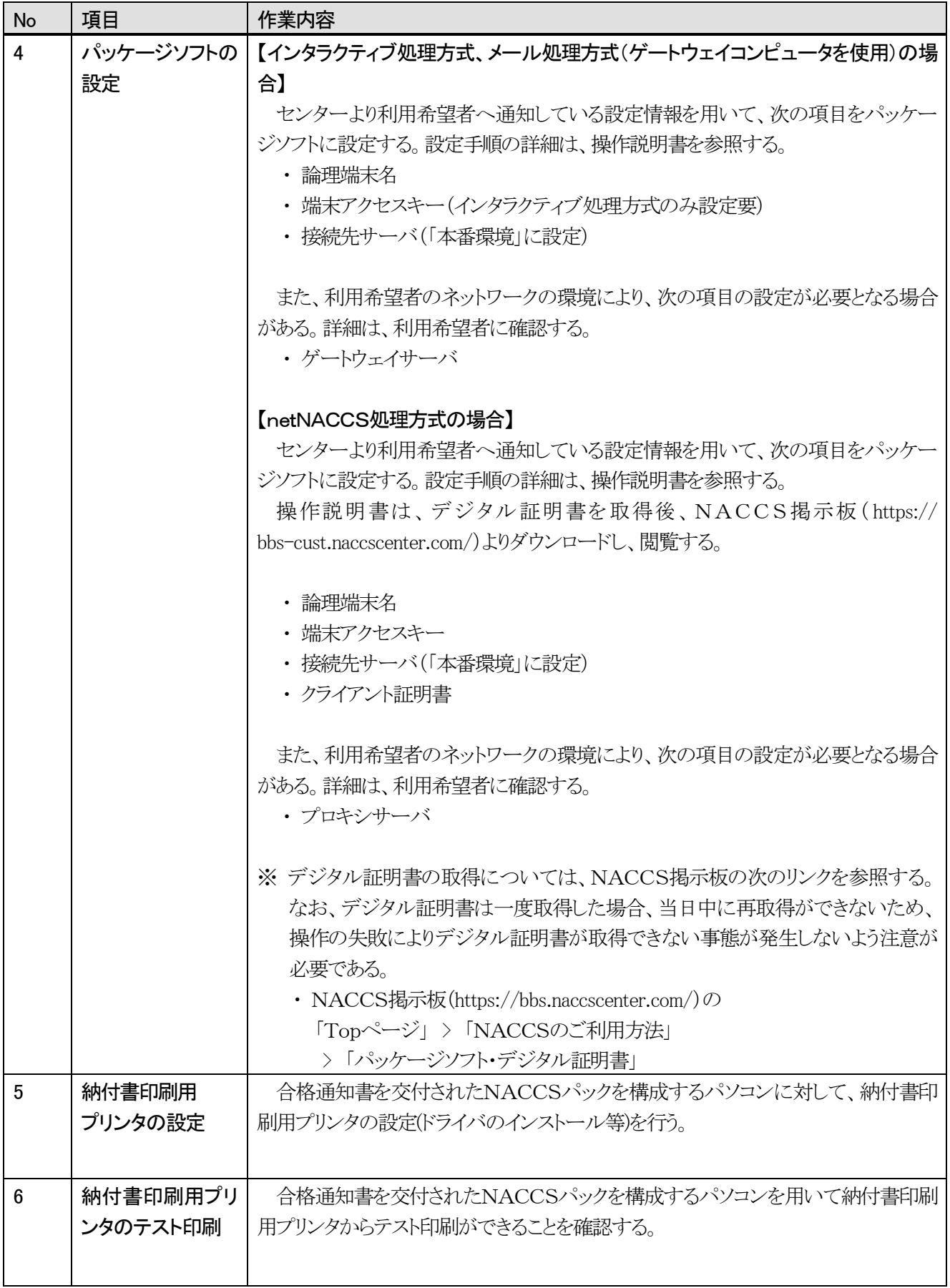

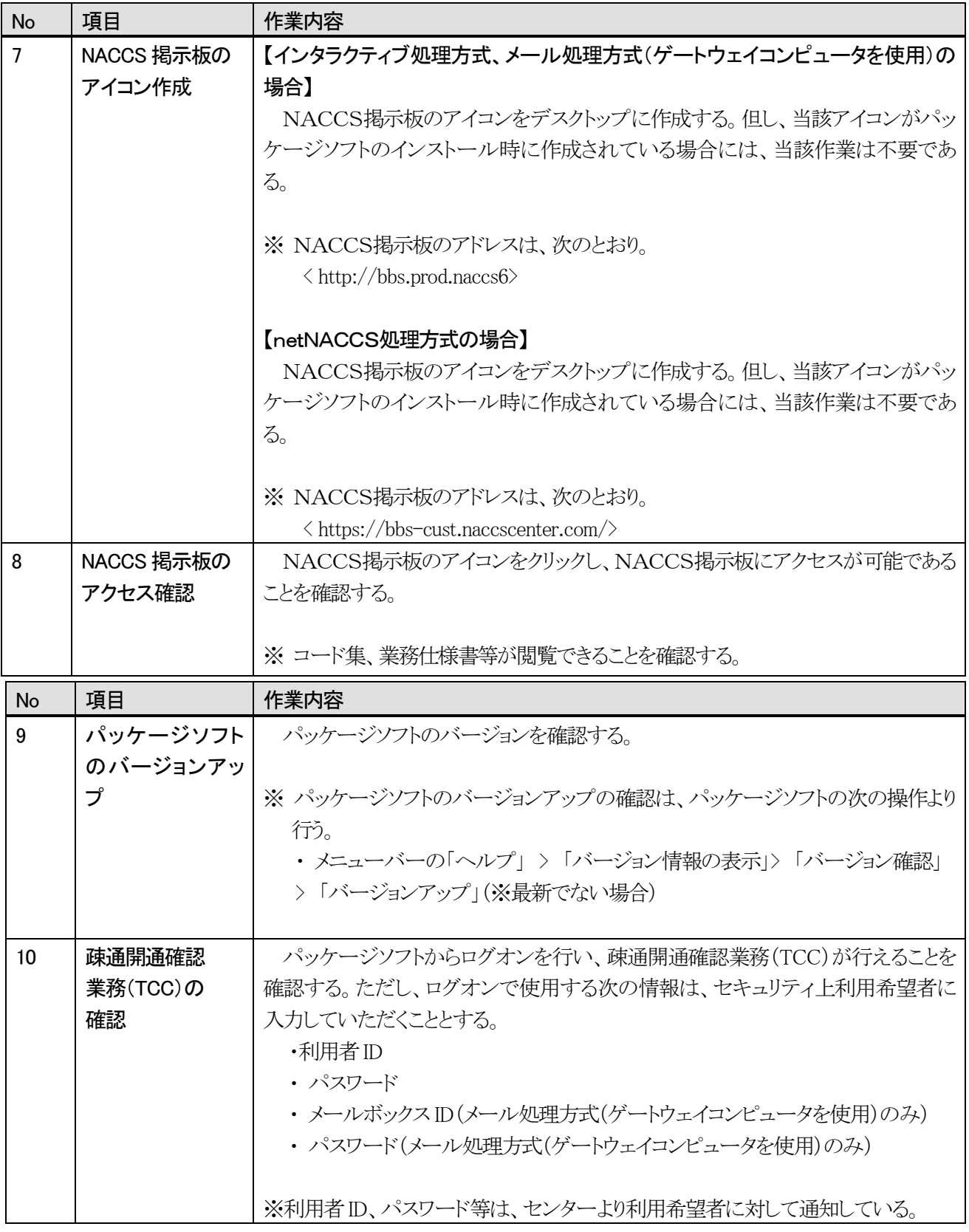

## 2. NACCSパック設置状況報告書の提出

ベンダーは、NACCSパックを設置または登録の解除を行った場合には、センターへ「NACCSパック設置 状況報告書」を提出するものとする。これにより、センターは、NACCSパックの管理が行えることとなっている。

## 3. NACCSパック設置状況報告書の定期提出

ベンダーは、センターが別途定める時期に、「NACCSパック設置状況報告書」を提出するものとする。

附則(平成21 年7 月1 日) (実施期日)本実施要領は、平成21 年7月1日より適用する。

附則(平成30 年1 月19 日) (実施期日)本実施要領は、平成30 年1月19 日より適用する。